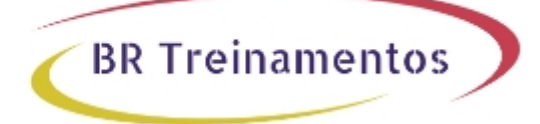

# **ICND1 (INTERCONNECTING CISCO NETWORK DEVICES PART 1)**

#### **Objetivo**

ApÃ<sup>3</sup>s este treinamento o aluno serÃi capaz de: Configurar pequenas redes LANs Estabelecer ligação Ã Internet Gerenciar a seguran $\tilde{A}$ §a do dispositivo de rede Expandir redes de pequeno a m $\tilde{A} \odot$ dio porte com conectividade WAN Efetuar configuração bÃisica de IPv4 e IPv6

### **Público Alvo**

Este treinamento é voltado aos Clientes, Canais Parceiros/Revendas, Gerentes de Conta, Técnicos, Administradores e Suporte de Rede que buscam conhecer, implementar e utilizar os produtos e serviços Cisco. à ambém recomendado como base aos profissionais que buscam a certificação Cisco CCENT e Cisco CCNA.

#### **Pré-Requisitos**

Para maior aproveitamento © recomendado que aluno possua conhecimentos em terminologia bÂisica de computadores, ambiente Windows, uso de internet e e-mail.

### **Carga Horária**

40 horas (5 dias).

## **Conteúdo ProgramÃitico**

Building a Simple Network Exploring the Functions of Networking Host-to-Host Communications Model Introducing LANs Operating Cisco IOS Software Starting a Switch Ethernet and Switch Operation Troubleshooting Common Switch Media Issues

Establishing Internet Connectivity TCP/IP Internet Layer IP Addressing and Subnets TCP/IP Transport Layer Exploring the Functions of Routing Configuring a Cisco Router Exploring the Packet Delivery Process

BR TREINAMENTOS | www.brtreinamentos.com.br | (11) 3172-0064 Matriz: Av. Fagundes Filho 191 | Conj. 104 - Vila Monte Alegre | São Paulo SP Salas de aula: Av. Paulista 2006 | 18-andar Bela Vista | São Paulo SP

Enabling Static Routing Managing Traffic Using ACLs Enabling Internet Connectivity

Managing Network Device Security Securing Administrative Access Implementing Device Hardening Implementing Traffic Filtering with ACLs

Building a Medium-Sized Network Implementing VLANs and Trunks Routing Between VLANs Using a Cisco Network Device as a DHCP Server WAN Technologies Dynamic Routing Protocols Implementing OSPF

Introducing IPv6 Basic IPv6 Configuring IPv6 Routing

Labs: Lab 1: Switch Startup and Initial Configuration Lab 2: Troubleshoot Switch Media Issues Lab 3: Router Setup and Initial Configuration Lab 4: Configure a Static Route, DHCP, and Network Address Translation Lab 5: Enhance the Security of Router and Switch Configuration Lab 6: Device Hardening Lab 7: Filter Traffic with ACLs Lab 8: Enhanced - Troubleshoot ACLs Lab 9: Configure an Expanded Switched Network Lab 10: Configure DHCP Server Lab 11: Implement Single-Area OSPF Lab 12: Configure Basic IPv6 Lab 13: Implement IPv6 Stateless Auto-Configuration Lab 14: Implement IPv6 Routing

**BR Treinamentos** 

Lab 15: ICND1 Super Lab